# **General Specifications**

## **GS 33J10D50-01EN**

## Model VP6E5420 Test Function

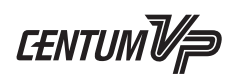

*[Release 6]*

## n **GENERAL**

*Test function runs on a Human Interface Station (HIS) to create an environment for various tests of applications for CENTUM VP systems with or without Field control stations.*

## n **FUNCTIONAL SPECIFICATIONS**

With Test Function, a user can perform a virtual test without a Field control station (FCS) and a target test using an FCS. To check the FCS operation Operation and monitoring function is used. The following shows the configuration of the test function.

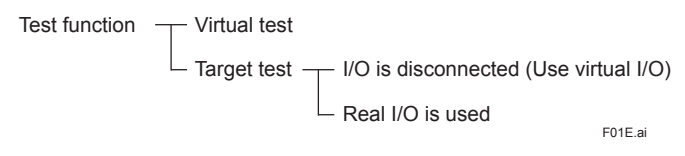

Safety Control Stations (SCS) can also be tested when ProSafe-RS and CENTUM VP systems are integrated.

#### **Virtual test**

The virtual test uses the FCS simulator instead of a real FCS. The FCS simulator simulates functions and applications of the FCS on a computer.

#### **Target test**

The target test uses a real FCS, but without field wiring. I/O signals generated by software are used for testing. Neither I/O cards nor virtual I/O devices are required.

#### **Function List**

The virtual test and the target test execute different functions as shown in the table below.

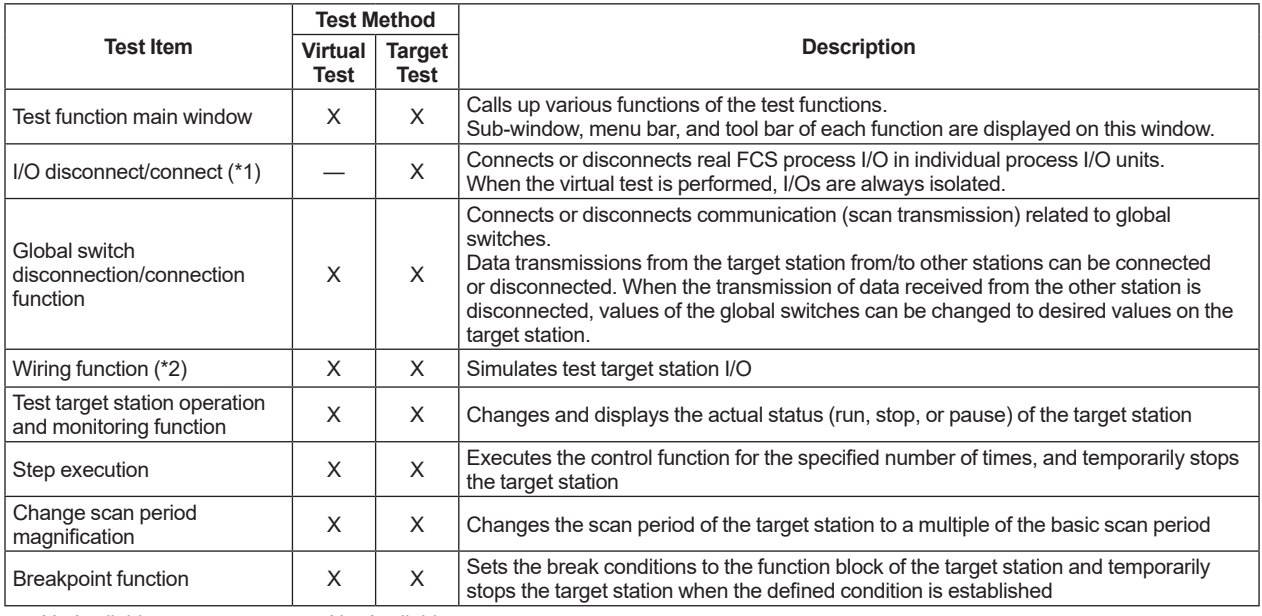

X: Available —: Not Available

\*1: Process I/O and communication I/O cannot be connected to Advanced Process Control Station (APCS) so that the "I/O Disconnect/connect" task is not available.

\*2: Since the APCS is not applicable for connecting the process I/O and communication I/O, the wiring function is not available. Generic Subsystem Gateway (GSGW) does not support the wiring function.

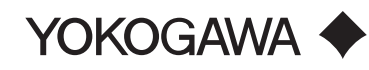

#### <<Contents>> <<Index>>

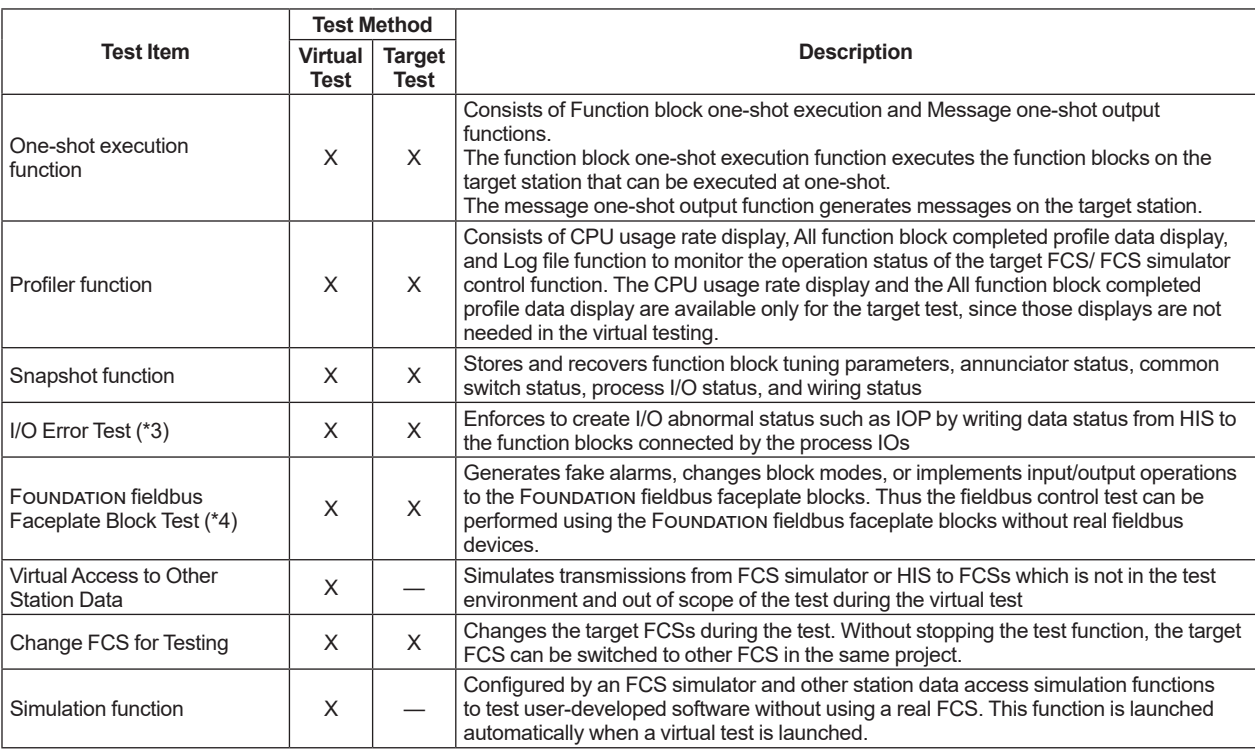

X: Available —: Not Available

\*3: The I/O error test for APCS can be applied only to the PVs of global switches (%GS).

\*4: Each function of the Foundation fieldbus faceplate block test function is performed only by generating events instead of simulating the operations of the fieldbus function blocks, therefore, functional tests using real fieldbus devices are required for verifications.

## **E APPLICATION CAPACITIES**

In a virtual test environment, maximum of eight (8) FCS/SCS simulators can run on a single computer.

#### $\blacksquare$  **OPERATING ENVIRONMENT**

The test function runs on a general-purpose IBM PC/AT-compatible computer which meets the following specifications:

#### **Hardware Requirements**

Conforms to the operating environment of VP6E5100 Standard Engineering Function.

#### **Software Requirements**

Conforms to the operating environment of VP6H1100 Standard Operation and Monitoring Function, and VP6E5100 Standard Engineering Function.

When AFV30 $\Box$ , AFV40 $\Box$ , A2FV50 $\Box$ , or A2FV70 $\Box$  is used as a target machine or for the virtual testing, the following licenses are required respectively.

- Model VP6F1700 Control Function for Field Control Station (for AFV30 $\Box$ /AFV40 $\Box$ )
- Model VP6F1800 Control Function for Field Control Station (for A2FV50 $\square$ )
- Model VP6F1900 Control Function for Field Control Station (for A2FV70D)
- Model VP6F1705 Control Function for FCS Simulator (for AFV30 $\Box$ /AFV40 $\Box$ )
- Model VP6F1805 Control Function for FCS Simulator (for A2FV50 $\square$ )
- Model VP6F1905 Control Function for FCS Simulator (for A2FV70D)

In order to perform the virtual tests, licenses of the control function for field control station and optional software are required in accordance with the number of the FCS in the CENTUM VP project and/or the number of the SCS in the ProSafe-RS project to be used in the plant. For segregating the virtual test environment from the target test with the target FCS or SCS, software licenses for those FCS and SCS are required. A license for the real FCS is also available in a virtual test environment.

In the virtual test environment only system such as OTS, no project I/O license is required. In this case, a reducedpriced license for a FCS simulator is available.

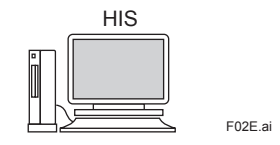

**A system configuration for virtual test**

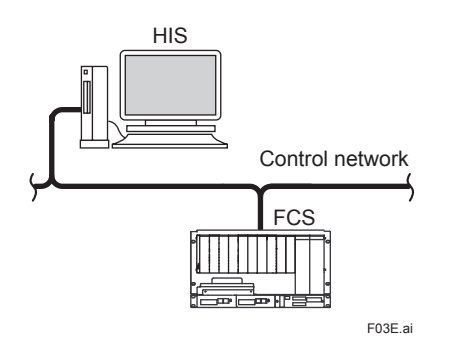

**A system configuration for target test** 

## $M$  **MODEL AND SUFFIX CODES**

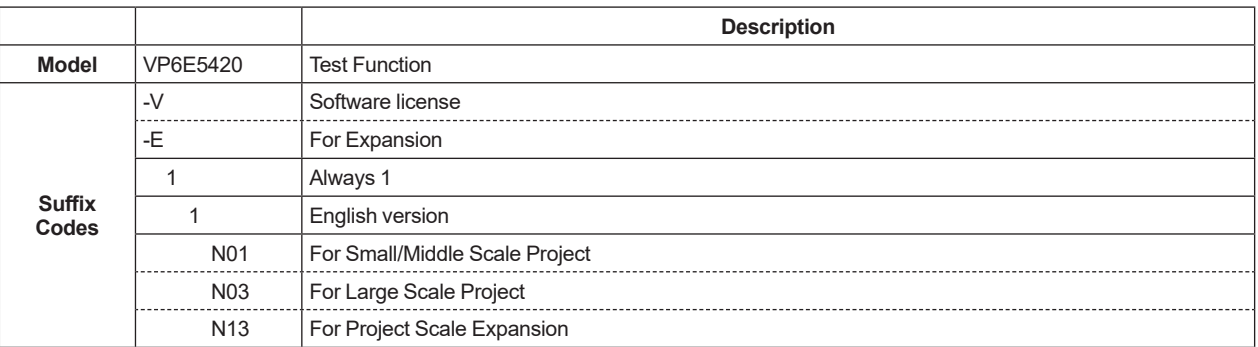

Note: VP6E5100 Standard Engineering Function and VP6H1100 Standard Operation and Monitoring Function are required. Note: VP6H6660 Process Management Package is required for VP Batch testing . Type-A is applicable when only the test function is used.

Note: When ordering this license for the first time, be sure to select '-V', and 'N01' or 'N03' to specify the project scale from the suffix codes.

Note: When expanding the project scale, select '-E' and 'N13' from the suffix codes.

### $\blacksquare$  **ORDERING INFORMATION**

Specify model and suffix codes.

## $I$  **TRADEMARK ACKNOWLEDGMENT**

The names of corporations, organizations, products and logos herein are either registered trademarks or trademarks of Yokogawa Electric Corporation and their respective holders.